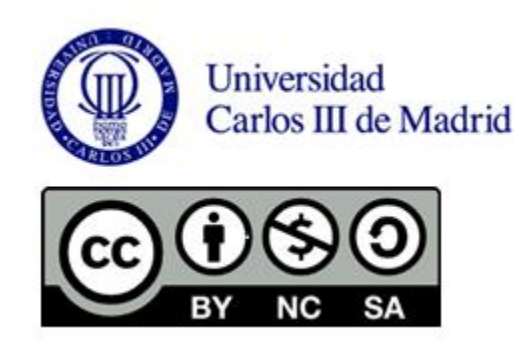

**Jesús García Herrero**

#### **TÉCNICAS DE REGRESIÓN NO LINEAL**

En esta clase se presenta un método de inducción de modelos numéricos de regresión a partir de datos. En el tema de técnicas clásicas se presentó la regresión lineal como técnica muy potente para determinar funciones lineales de manera óptima y con un procedimiento eficiente y escalable. Sin embargo, la limitación clara es la linealidad, aspecto que se ha intentado superar con diferentes aproximaciones.

Se presentan aquí las estrategias de inducción de árboles de predicción numérica, distinguiéndose los árboles de regresión, que aproximan la función mediante tramos constantes, y los árboles de modelos, que aproximan con una serie de modelos lineales por tramos. Aquí se presenta el método M5, detallando las fases que lleva a cabo para construir el modelo numérico:

Construcción del árbol con heurísticas para determinar cada atributo que mejor divide los datos en un proceso recursivo

Construcción de modelos lineales en las hojas y nodos del árbol

.

- Poda de los modelos lineales, eliminando atributos no significativos
- Poda del árbol, eliminando niveles con el objetivo de mejorar la generalización y continuidad del modelo global

El proceso constructivo se ilustra con ejemplos y para concluir se presentan aspectos prácticos que aparecen en conjuntos de datos reales: datos incompletos y mezcla de datos numéricos y datos nominales.

### Predicción numérica

### Técnicas de regresión y predicción de datos

*Jesús García Herrero Universidad Carlos III de Madrid*

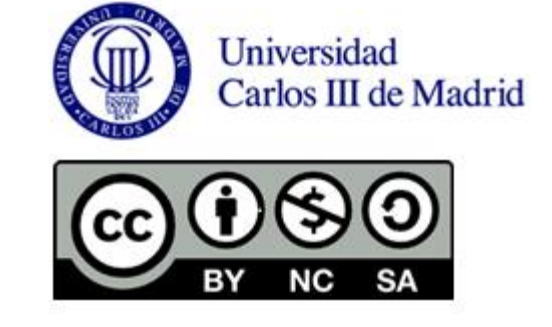

- Muchas veces las clases son contnuas (bolsa, CPU,…)
- Clásicamente, se ha utilizado la **regresión lineal**, pero
	- los modelos obtenidos sólo operan con atributos numéricos
	- se impone una dependencia puramente lineal
- Los **árboles de regresión** se generan de forma similar a los de decisión, con valores promedio en cada hoja. CART (Breiman 84)
- M5 (Quinlan, 93) es una variación de CART que genera modelos lineales en las hojas, **árbol de modelos**, en lugar de valores numéricos.
- El nuevo heurístico para separar ejemplos no es la entropía de clases, sino la varianza del error en cada hoja

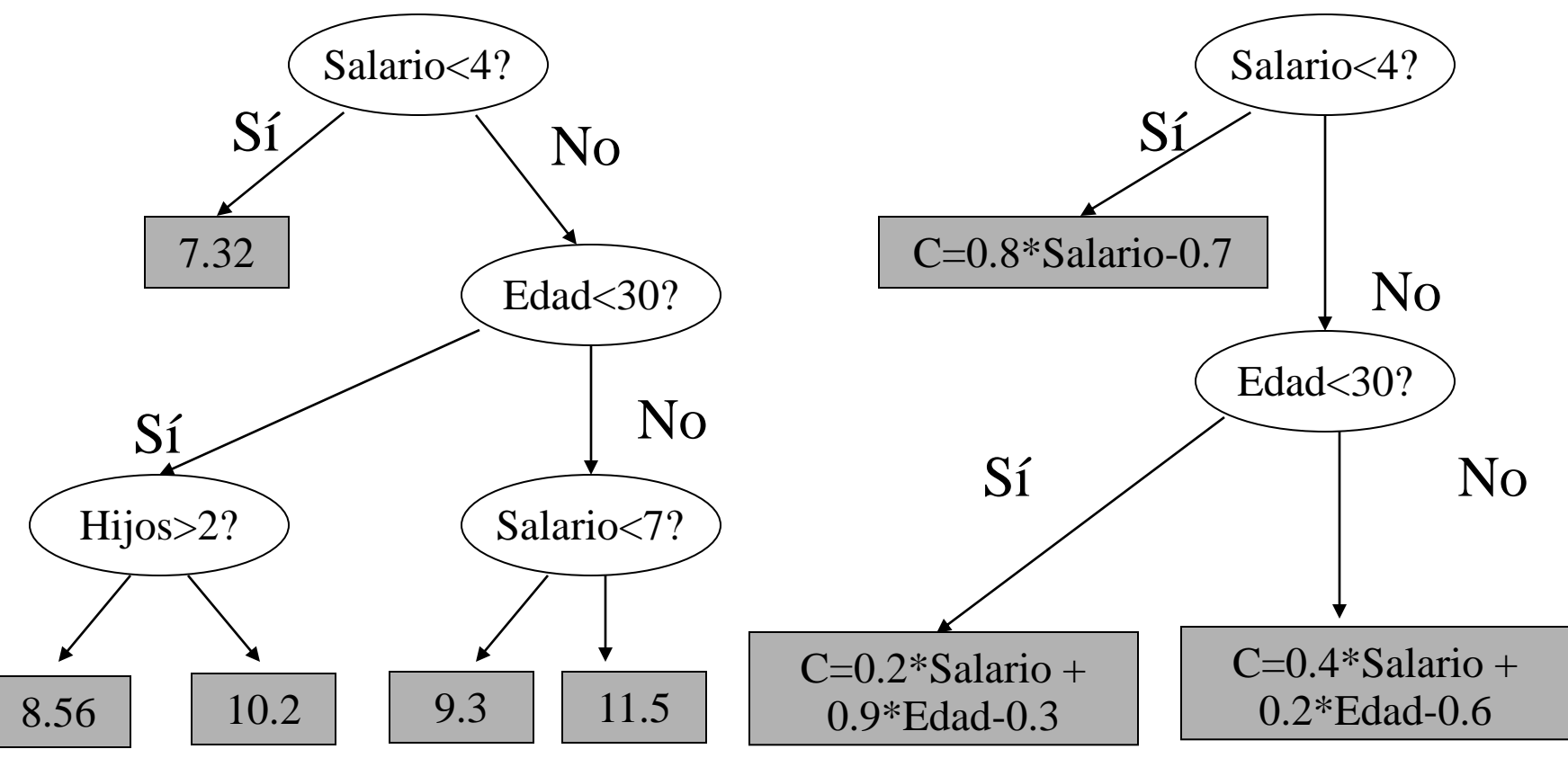

*árbol de regresión árbol de modelos*

### Construcción del árbol

- Heurística: minimizar la variación interna de los valores de la clase dentro de cada subconjunto
- Medida concreta: elegir aquel atributo que maximice la reducción de la desviación estándar del error (SDR), con la fórmula:

$$
SDR = SD(E) - \sum_{j} \frac{|E_j|}{|E|} SD(E_j)
$$

donde:

- E es el conjunto de ejemplos en el nodo a dividir
- Ej son los ejemplos con valor j del atributo considerado
- |.| es el número de ejemplos en cada conjunto
- SD(C) es la desviación típica de los valores de la clase en C
- Finalización: pocos ejemplos (2), o poca variación de los valores de clase (5% del valor en el conjunto de instancias original)

### Estimación del error

• Cálculo de la desviación estándar del error en un conjunto I:

$$
e(I) = \frac{1}{n} \sum_{i \in I} |c(i) - c(m, i)|
$$

donde:

- $-$  n=|||
- c(i) es la clase de la instancia i
- c(m,i) es la clase predicha con el modelo m para la instancia i
	- durante la construcción del árbol, el modelo es el valor medio en cada hoja
	- en la poda, se construye un modelo MC para predecir
- hay versiones con desviación estándar y otras con suma de módulos

## Ejemplo

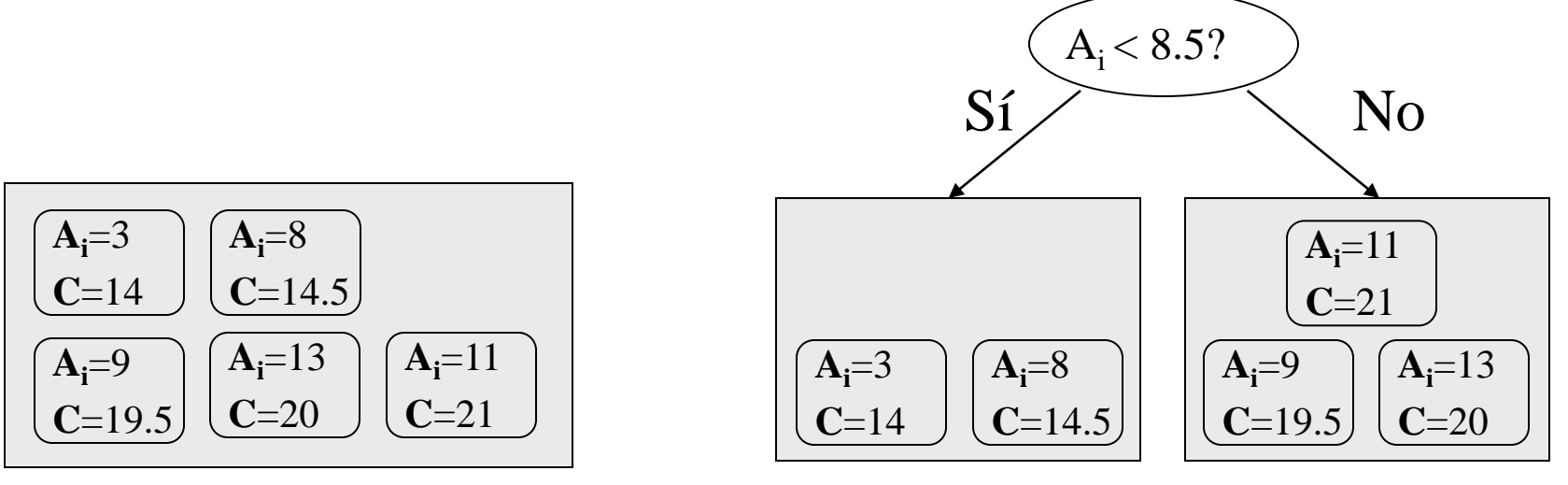

 $SD = 2.94$ 

 $SD(A<sub>i</sub>) = 2/5*0.25+3/5*0.62=0.47$ 

### Construcción del árbol

• Ejemplos con faltas

$$
SDR = \frac{m}{|E|} \left[ SD(E) - \sum_{j} \frac{|E_j|}{|E|} SD(E_j) \right]
$$

m es el número de instancias sin faltas en ese atributo

- Atributos nominales
	- Un atributo con k valores se transforma en k-1 atributos binarios:
		- se ordenan los valores según el valor de la clase
		- cada atributo binario es un posible punto de separación: 0,1
	- Ej: Motor = {A, B, C, D}, con clases 10, 11, 8, 7
		- D vs C, A, B
		- D, C vs A, B
		- D, C, A vs B
	- Todos las decisiones son binarias!

### Poda del árbol

• Primero se obtiene un modelo de regresión lineal para cada uno de los nodos interiores del árbol no podado:

 $a_0+a_1x_1+a_2x_2+\ldots+a_kx_k$ 

- $x_1, x_2,..., x_k$  son los atributos que aparecen únicamente en el subárbol que hay por debajo
- para los atributos nominales, cada atributo sintético binario puede tomar valores {0,1}
- El subárbol se poda si el error sobre nuevas instancias es inferior con el modelo que con él
	- heurístico: (n+v)/(n-v)
		- n es el número de instancias que alcanzan el nodo
		- v es el número de parámetros en el modelo lineal
	- permite simplificar el modelo quitando atributos

## Pseudocódigo M5'

**M5'(ejemplos)**

**{ SD=sd(ejemplos) para cada k-val atributo nom. crear k-1 atributos binarios raiz=nuevo nodo raiz.ejemplos=ejemplos dividir(raiz) podar(raiz) }**

**podar (nodo)**

**{ si (nodo.tipo=INTERIOR)**

**podar (nodo.hijoIzquierdo) podar (nodo.hijoDerecho) nodo.modelo=regresLineal(nodo) si errorSubarbol(nodo)>error(nodo) nodo.tipo=HOJA }**

**Árboles para predicción numérica**

**dividir (nodo)**

**{ si (size(nodo.ejemplos)<4 o SD(nodo.ejemplos)<0.05\*SD) nodo.tipo=HOJA si no nodo.tipo=INTERIOR para cada atributo para cada posible división calcular SDR nodo.atributo=atributo con máximo SDR dividir (nodo.izquierdo) dividir (nodo.derecho) }**

## Ejemplo

relation elusage (64 ejemplos)

- attribute average\_temperature integer
- attribute month  $\{1, 2, 3, 4, 5, 6, 7, 8, 9, 10, 11, 12\}$
- attribute average\_electricity\_usage real

73,8,24.828 67,9,24.688 57,10,19.31 43,11,59.706 26,12,99.667 41,1,49.333 38,2,59.375

…

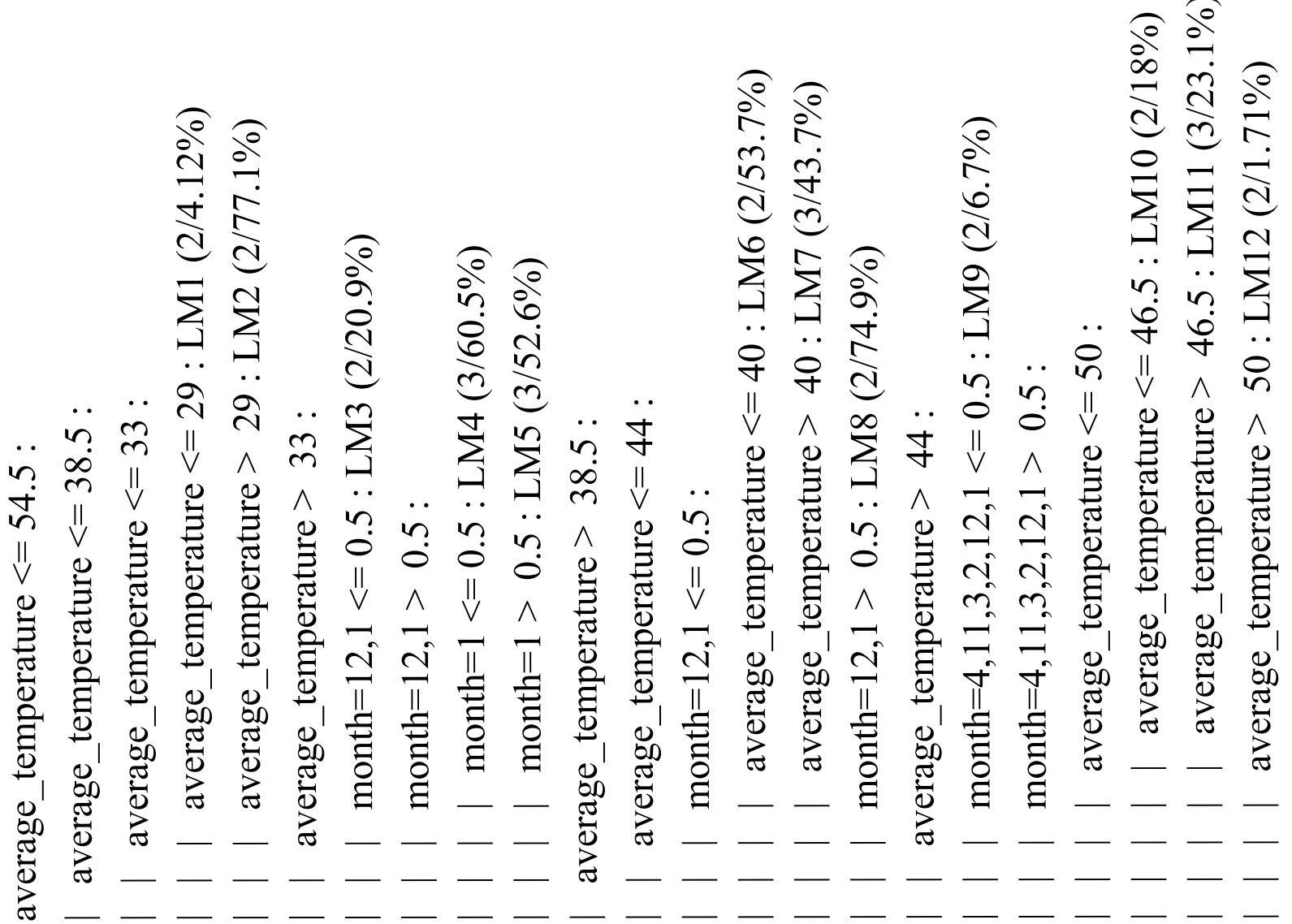

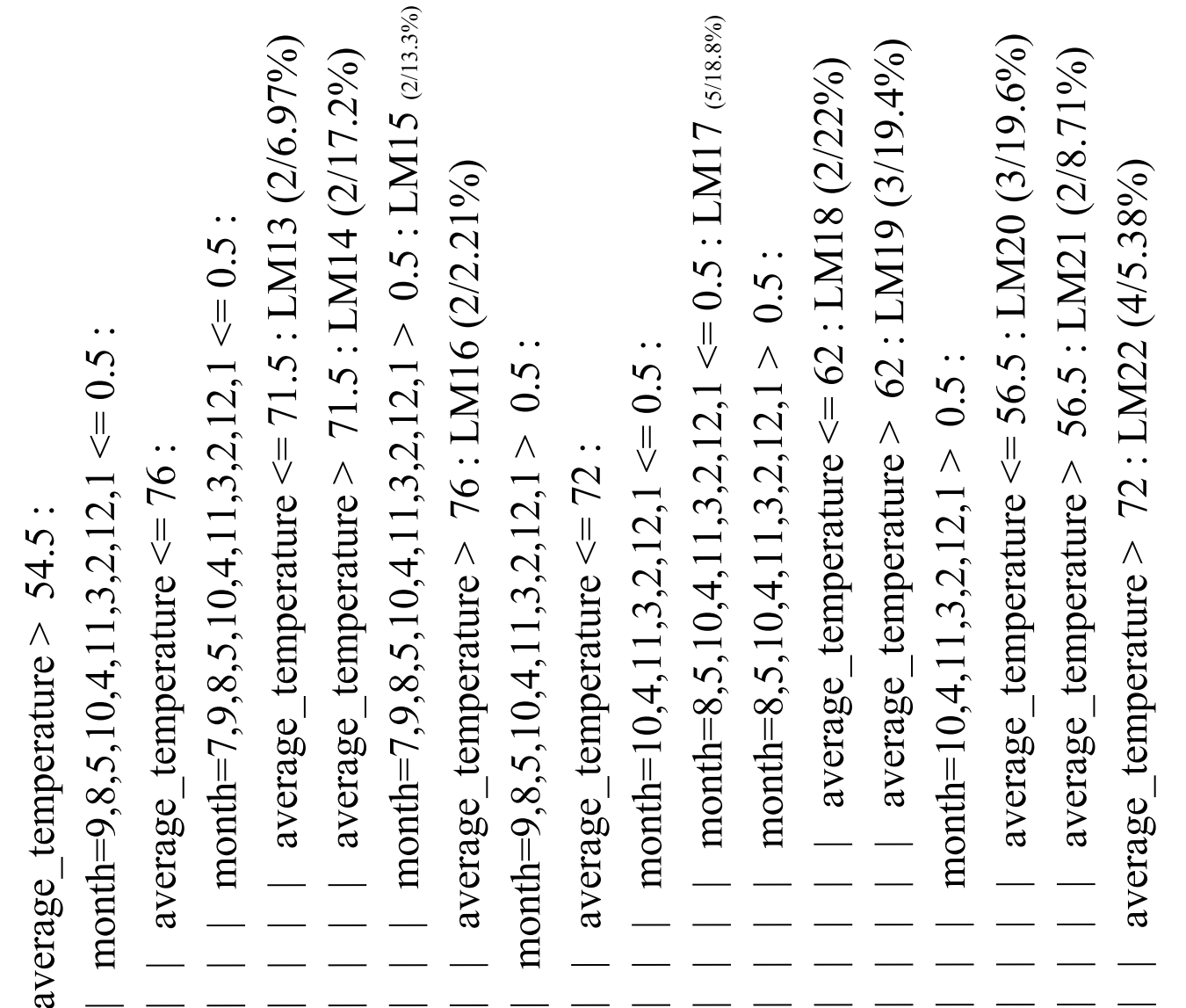

17.4 24.4 24.8 23.5 LM10: average\_electricity\_usage = 51.6 13.8 30.3 average\_electricity\_usage =  $44.4$ average\_electricity\_usage = 55.2 27.1 average\_electricity\_usage =  $22.1$ 86.4 average\_electricity\_usage =  $48.6$ average\_electricity\_usage =  $66.4$ average\_electricity\_usage =  $63.5$ average\_electricity\_usage =  $76.4$ average\_electricity\_usage =  $55.2$ average\_electricity\_usage =  $64.2$ average electricity usage = 42.3 average\_electricity\_usage =  $27$ average\_electricity\_usage =  $100$  $average_electivity_usage =$ average\_electricity\_usage = average electricity usage  $=$ average electricity usage  $=$  $average_e$ dectricity\_usage = average electricity usage  $=$ average electricity usage  $=$ average electricity usage  $=$  $\, \parallel$ average\_electricity\_usage LM11: LM14: LM15: LM18: LM20: LM12: LM16: LM17: LM21: LM19: LM13: LM22: LM1: LM4: LM5: LM6: LM7: LM8: LM9: LM3: LM2:

# Ejemplo. Árbol de modelos

Pruned training model tree:

```
average_temperature \leq 54.5 :
average_temperature \leq 38.5 : LM1 (12/58.6%)
average\_temperature > 38.5 : LM2 (16/45.6%)average_temperature > 54.5:
\text{month} = 9,8,5,10,4,11,3,2,12,1 \leq 0.5 : \text{LM3 (8/15%)}month=9,8,5,10,4,11,3,2,12,1 > 0.5: LM4 (19/20.7%)
```
Models at the leaves:

LM1: average\_electricity\_usage =  $169 - 2.74$  average\_temperature

LM2: average\_electricity\_usage =  $49.1 + 15.1$  month=12,1

LM3: average\_electricity\_usage = 181 - 2.28average\_temperature

 $+ 14.5$ month=7,9,8,5,10,4,11,3,2,12,1

LM4: average\_electricity\_usage = 25

## Ejemplo. Árbol de regresión

Pruned training regression tree:

average\_temperature  $\le$  54.5 : LM1 (28/94.2%) average\_temperature >  $54.5$  : LM2 (27/25.5%)

Models at the leaves:

Unsmoothed (simple):

LM1: average\_electricity\_usage =  $62.3$ LM2: average\_electricity\_usage =  $23.5$ 

## Ejemplo

Árbol de regresión

Árbol de modelos

=== Evaluation ===

=== Evaluation ===  $==$  Summary  $==$ 

 $\%$ 

Correlation coefficient 0.8155 Mean absolute error 9.6511 Root mean squared error 13.7671 Relative absolute error 48.7555 % Root relative squared error 57.8696 Total Number of Instances 55

 $==$  Summary  $==$ Correlation coefficient 0.9454 Mean absolute error 5.7019 Root mean squared error 7.7566 Relative absolute error 28.8051 % Root relative squared error 32.6045  $\%$ 

Total Number of Instances 55

## Suavizado para predicción

- Suele ser beneficioso evitar las discontinuidades mediante un proceso de suavizado, sobre todo con pocos ejemplos
	- Se construyen modelos para todos los nodos (hojas e internos)
	- El valor en el nodo hoja se filtra hacia atrás hasta el nodo raíz
- Predicción del valor de un ejemplo de test:
	- se sigue el árbol hasta el modelo en la hoja correspondiente, y se obtiene el valor
	- A continuación, se propaga hacia arriba el valor hasta la raíz:

$$
p' = \frac{np + kq}{n + k}
$$

- p: predicción que llega a este nivel
- p': predicción filtrada, para enviar hacia arriba
- n: número de ejemplos que alcanzan el nodo inferior
- k: factor de suavizado